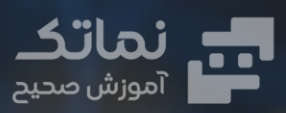

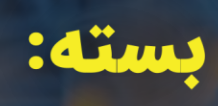

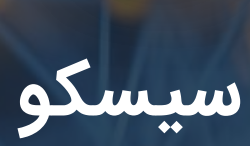

 $\widehat{\mathbf{C}}$ 

 $\underline{\bullet}$ 

 $\bigodot$ 

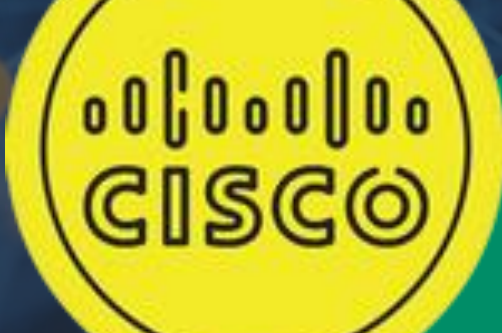

 $\boldsymbol{\Theta}$ 

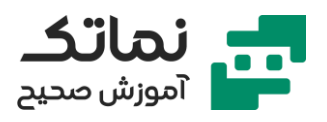

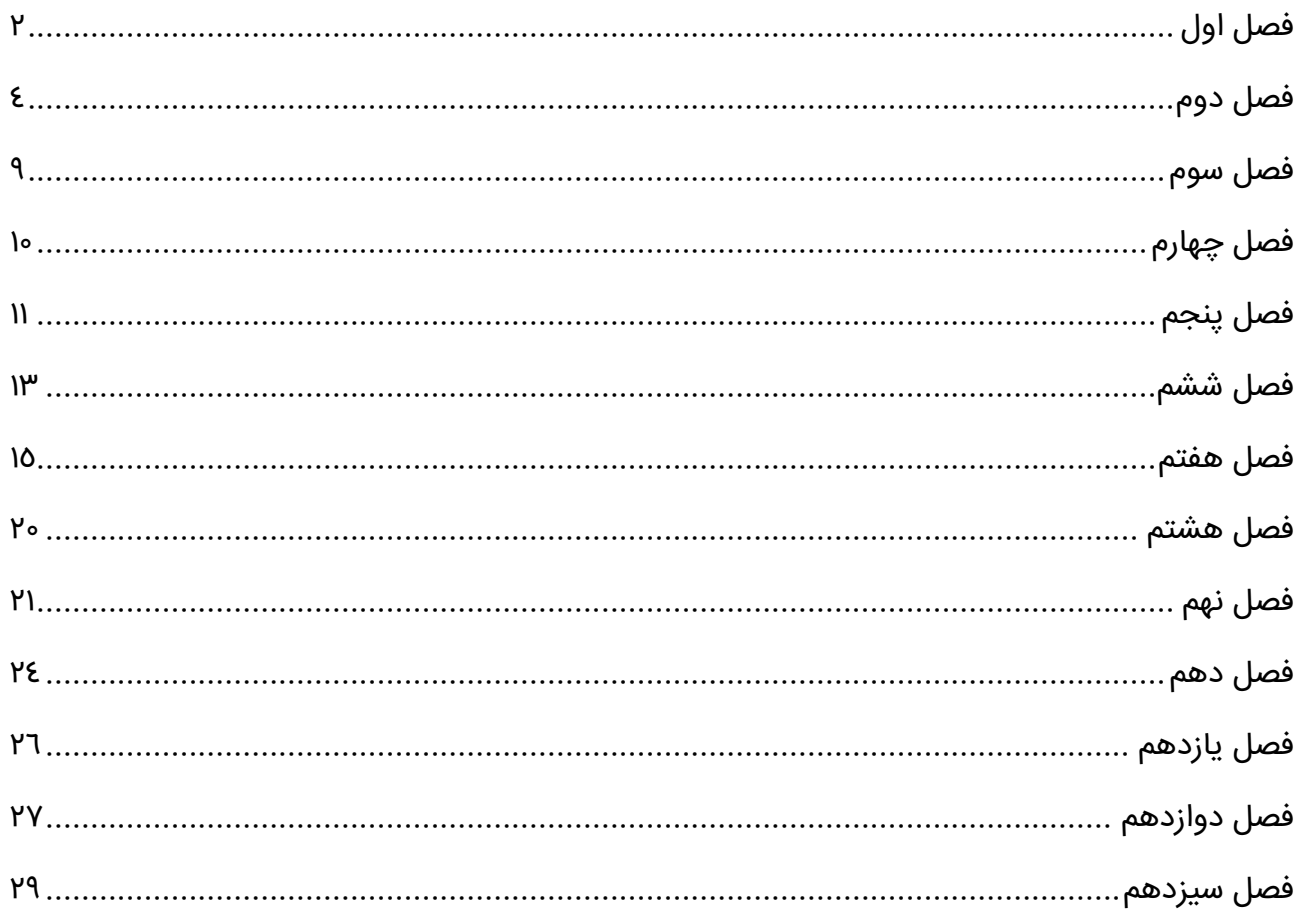

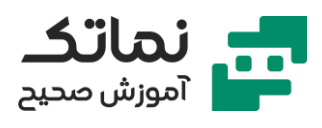

# <span id="page-2-0"></span>فصل اول

- تقسیم بندی شبکه های کامپیوتر ی
- معرفی پارامترهای تقسیم بندی شبکه ها
- معرفی انواع شبکه ها ی تقسیم شده بر اساس بعد مسافت
	- تعریف شبکه های محلی (Local Area Network)
- تعریف شبکه های شهری (Metropolitan Area Network)
- معرفی شبکه های درون محدوده جغرافیایی (Campus Area Network)
	- وهی شبکه های گسترده (Wide Area Network)
		- معرفی شبکه های بی سیم )LAN Wireless(
	- معرفی انواع شبکه ها ی تقسیم شده بر اساس توپولوژ ی
		- تعریف توپولوژ ی Bus
	- معرفی دو راه ارسال و دریافت در شبکه های کامپیوتر ی
		- معرفی راه حل های مواجهه با تصادم )Collision(
			- معرفی مکانیزم CSMA/CD
				- تعریف توپولوژ ی Star
				- معرفی کاربرد دستگاه Hub
			- معرفی کاربرد دستگاه سوئیچ )Buffer/Switch(
				- تعریف توپولوژی رینگ (Token ring)
- جدول مقایسه ساختار فیزیکی (Physical) و نحوه عملکرد (Logical) توپولوژی های مختلف
	- معرفی توپولوژ ی مش mesh

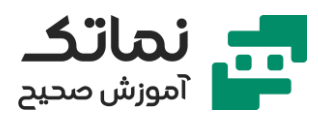

- معرفی انواع شبکه های تقسیم شده بر اساس مدیریت
	- Peer to Peer شبکه تعریف•
	- تشریح شبکه مدیریتی Client Server

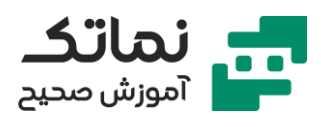

# <span id="page-4-0"></span>فصل دوم

- تعریف و کاربرد پروتکل Protocol
- مقایسه دو نوع اصلی (عمومی پروتکل ها)
- معرفی وظایف الیه ها ی پروتکل IP/TCP مدل OSI
- معرفی وظایف و زیرمجموعه های لایه فیزیکی (Physical) لایه ۱
	- تعریف و کاربرد کابل Coaxial و انواع آن
		- معرفی انواع کانکتور کابل Coaxial
		- معرفی انواع کابل های Pair Twisted
	- معرفی دسته بندی کابل ها (Categories Twisted Pair)
- اهمیت تناسب سرعت همه تجهیزات شبکه (سوئیچ، کابل، کارت شبکه، فرستنده و گیرنده و...)
	- معرفی استانداردهای رنگ بندی کابل ها و انواع اتصاالت آن
		- معرفی تفاوت کابل های Cross & Straight
			- معرفی انواع کابل فیبر نوری (Fiber Optic)
		- اهمیت تناسب ماژول و کانکتور و نوع کابل ف یبر نور ی
		- مرور معرفی انواع کابل، سوکت، کانکتور و ... با ابزار زنده
	- تشریح نحوه کار با آچار پرس و اتصال سوکت به کابل به کمک آن
		- معرفی دستگاه تستر و عیب یابی به کمک آن
			- نحوه اصالح اتصال سوکت به کابل
		- نحوه تشخیص نوع کابل از روی رنگ بندی اتصال سوکت
			- معرفی ابزار کی ستون )Keystone )

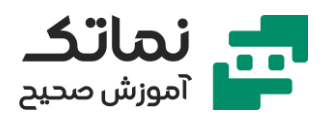

- معرفی نمونه کارت شبکه
- معرفی وظایف و زیرمجموعه های الیه 2 )Link-Data پروتکل IP/TCP )
	- تعریف داوری کردن (Arbitration)
	- تشریح آدرس دهی ) Address MAC توسط الیه 2 )Link-Data)
		- معرفی پروتکل های IEEE
		- معرفی انواع Address Destination
		- تشریح نحوه تغییر آدرس (MAC Address کامپیوتر شخصی)
			- معرفی کلیدهای میانبر تنظیمات آدرس کامپیوتر شخصی
- تشریح نحوه انجام وظ یفه Decapsulation & Encapsulation توسط الیه دوم و سایر لایه ها (Data-Link)
	- ادامه وظایف الیه های پروتکل
	- )TCP/IP Error-Detection پروتکل 2 الیه )Data-Link الیه 4 یفه وظ•
		- معرفی تأثیر الگوریتم CRC بر شاخه FCS
	- معرفی وظیفه ۵ آخر لایه Data-Link (لایه ۲ پروتکل TCP/IP Protocol Type )Field
		- معرفی وظایف الیه سوم )Network پروتکل IP/TCP )
	- معرفی وظیفه ۱ لایه Network (وظیفه مشترک همه لایه ها & Encapsulation )Decapsulation
		- معرفی وظیفه ۲ لایه Addressing Network (آدرس دهی)
			- تفاوت آدرس دهی در الیه های 2 و 3
				- معرفی انواع آی پ ی IP
			- تشریح شباهت آی پ ی و شماره تلفن

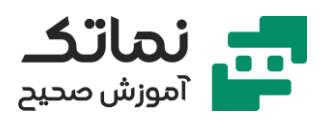

- معرفی وظیفه Subnet Mask و مقادیر منتسب به آن
	- نکات استفاده از Mask Subnet & 4IPv
		- معرفی مختصر محاسبات باینری
- تشریح روش تشخ یص هم شبکه بودن آی پ ی های مختلف
	- استثنائات مقادی ر عدد ی Mask Subnet
	- معرفی روش تبدیل Mask Subnet & IP به باینر ی
- حل محاسباتی چند نمونه از چک کردن هم شبکه بودن آی پی ها و سابنت ها
	- معرفی Address Network و روش محاسبه IP آن
	- معرفی Address Broadcast و روش محاسبه IP آن
		- معرفی رابطه محاسبه تعداد IP قابل استفاده
			- ادامه وظایف الیه های پروتکل
	- معرفی وظایف الیه چهارم )Transport پروتکل IP/TCP )
- معرفی وظیفه ۱ لایه Transport (وظیفه مشترک همه لایه ها & Encapsulation )Decapsulation
	- معرفی وظیفه دوم لایه Segmentation (Fragmentation Transport)
		- معرفی وظیفه سوم لایه Multiplexing Transport
		- معرفی درگاه ورودی و خروجی و کاربرد آن (Port Number)
- تشریح تفکیک رویه ها به کمک پورت ها و نحوه ارتباط آن با الیه 7 )Application TCP/IP پروتکل
- Connection-Less OR Connection-Oriented Transport الیه 4 فه ی وظ معرفی•
	- معرفی فرآیندهایی که در حالت Connection Oriented انجام می شوند (در لایه )Transport

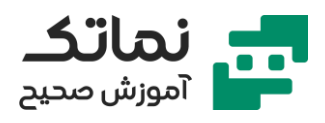

- معرفی تفاوت حالت های Oriented Connection & Less-Connection
	- معرفی وظایف الیه پنجم )Session پروتکل IP/TCP )
- معرفی وظیفه ۱ لایه Session (وظیفه مشترک همه لایه ها & Encapsulation )Decapsulation
	- معرفی وظیفه دوم لایه Session ایجاد پیش نیازهای برقراری ارتباط
		- معرفی وظیفه سوم لایه Synchronization session
	- معرفی وظایف الیه ششم )Presentation پروتکل IP/TCP مدل OSI )
		- معرفی وظیفه لایه Presentation

)وظ یفه مشترک همه الیه ها Decapsulation & Encapsulation )

- معرفی وظیفه دوم لایه Encryption & Decryption Presentation
- معرفی وظیفه سوم لایه Presentation تعیین فرمت اطلاعات تبادلی
- معرفی وظایف الیه هفتم و آخر )Application پروتکل IP/TCP مدل OSI )
	- معرفی ساختار Ethernet
		- معرفی انواع Ethernet
	- DIX Ethernet در Header & Footer وظایف تشریح•
- تشریح وظایف و کاربردهای شاخه های مختلف Footer & Header در Original Ethernet
- تشریح وظایف و کاربردهای شاخه های مختلف Footer & Header در Revised Ethernet
	- تشریح طراحی شبکه Network Design
	- اهمیت استفاده از Backup در صورت وجود نقاط بحرانی در شبکه
		- توضیح نکته مقیاس پذیری (Scalability در طراحی شبکه)

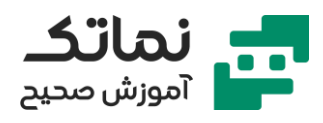

- معرفی دو نوع مدل طراحی شبکه
	- معرفی دستگاه MLS
- مرور ارتباط دستگاه های مختلف با لایه های مختلف شبکه ( Hub, NIC, Switch, (MLS, Router
	- تشریح طراحی شبکه سه لایه ای (Enterprise Composite Model ۸۰/۲۰)
		- شمات یک نمودار ی طراحی مرسوم شبکه
		- معرفی نحوه کارکرد سوئیچ Switching
			- معرفی نحوه کارکرد Bridge
		- تشابه عملکرد Bridge & Switch( الیه دو(
			- تعریف فرآیند Packet Switching
			- معرفی عملکرد Routing( الیه سوم(
				- معرفی انواع روت ینگ پروتکل ها
		- تفاوت مس یری ابی در روتینگ پروتکل های استاتیک و دینامیک

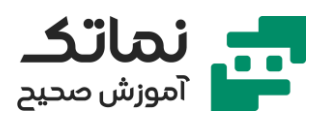

# <span id="page-9-0"></span>فصل سوم

- آشنایی با 4IPv
- broadcast address & Network Address محاسبه نحوه مرور•
	- IP Addressing تشریح•
- معرفی کلاس های مختلف آی پی ها (Classful IP Addressing)
	- تشریح نحوه تشخیص Class-less یا Class-less بودن آی پی ها
		- تعریف آی پی های Valid یا Public
- معرفی کالس های آی پی قابل استفاده در شبکه LAN و بازه آن ها

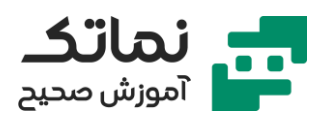

# <span id="page-10-0"></span>فصل چهارم

- معرفی کالس های آی پی قابل استفاده در شبکه LAN و بازه آن ها
	- تشریح و تحلیل Classless IP Addressing
		- تعریف Subnetting
	- فرمول محاسبه تعداد Subnet های ایجاد شده
	- حل نمونه هایی از تعریف و محاسبه Subnet Mask
	- تعریف و محاسبه Mask Subnet بین دو روتر Router
- معرفی نحوه نمایش Subnet Mask به صورت Prefix Notation
- معرفی روش محاسبه Number Magic جهت محاسبه IP شبکه های مختلف
	- معرفی فرمول محاسبه آی پی Broadcast
	- نحوه محاسبه آی پی های مختلف برای یک آی پی Mask Subnet
- نحوه تقسیم و تخصیص آی پی برای طبقات یک ساختمان با تعداد کاربرهای متفاوت )Class-less IP Addressing در)
	- تفاوت روش های VLSM & SLSM در تقس یم آی پی

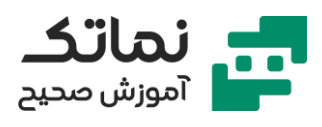

# <span id="page-11-0"></span>فصل پنجم

- پروتکل های لایه ۳ (Layer 3 Protocols)
- )Address Resolution Protocol ( ARP پروتکل تشریح•
	- نحوه تبدیل آدرس لایه ۳ به آدرس لایه ۲
	- )Domain Name System ( DNS پروتکل تشریح•
		- نحوه تبدیل نام به IP و بر عکس
- )Dynamic Host Configuration Protocol( DHCP پروتکل تشریح•
	- معرفی و کاربرد Gateway Default در سرور DHCP
		- معرفی مزای ا و معایب Server DHCP
		- نحوه کاهش بار مدیریتی به کمک DHCP Server
	- )Internet Control Message Protocol( ICMP پروتکل تشریح•
- معرفی کاربرد برنامه ) Grabber Internet Packet (PING در پشتیبان ی شبکه
	- معرفی انواع ابزارهای پروتکل ICMP
		- کاربرد ابزار TTL در حذف Loop
		- کاربرد ابزار TTL در Route Trace
	- مشاهده کاربرد پروتکل ARP در نرم افزار Tracer Packet Cisco
		- معرفی کد تخلیه جدول ARP
			- شبیه ساز ی سناریو ARP
	- مشاهده کاربرد پروتکل DNS در نرم افزار Tracer Packet Cisco
		- شبیه ساز ی سناریو Server DNS
		- معرفی تشابه عملکرد server DNS با سامانه 118

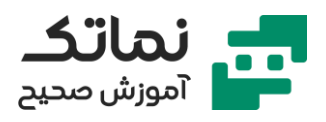

- مشاهده کاربرد پروتکل DHCP در نرم افزار Tracer Packet Cisco
	- معرفی تنظیمات پروتکل DHCP در تنظیمات شبکه کامپیوتر واقعی
- تفاوت کدهای مشاهده مشخصات کارت شبکه در سیستم های عامل ویندوز و لی نوکس
	- تست عملکرد ابزار ping در نرم افزار Tracer Packet Cisco
		- معرفی اهمیت مبدأ دستور Reply
		- معرفی و مشاهده تفاوت عملکرد Ping در ویندوز و لینوکس
	- معرفی تعداد دستگاه های طوالنی ترین مسافت در اینترنت و سای ر شبکه ها
		- معرفی کاربرد کد Tracert
		- معرفی تفاوت دستور Route Trace در ویندوز و ل ینوکس

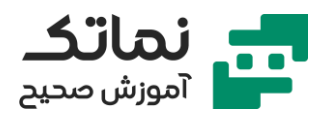

# <span id="page-13-0"></span>فصل ششم

- مراحل روشن شدن تجهیزات سیسکو
- معرفی اشتراک مراحل روشن شدن تجهیزات سیسکو با سایر تجهیزات الکترونیکی
	- معرفی انواع حافظه ها در سیسکو
		- معرفی انواع OS
	- معرفی 3 سطح دسترسی کلی سیستم عامل IOS
	- معرفی تفاوت نرم افزار شبیه ساز )Simulation و ایموالتور (
		- معرفی نرم افزار شبیه ساز Tracer Packet Cisco
	- معرفی تجه یزات و ابزارهای مختلف درون نرم افزار شبیه ساز
		- معرفی تفاوت روتر و سوئیچ
			- معرفی شماتیک انواع روتر
		- معرفی انواع ماژول ها در نمای فیزیکی روتر
		- امکان انجام تنظیمات مختلف در نوار ابزار Config
- معرفی محیط (Config Config CLI (Command Line Interface جهت اجرای دستورات و Config مجدد سوییچ یا روتر
	- معرفی تفاوت انواع مدل روتر ها
	- معرفی کلیدهای میانبر کاربردی در شبیه ساز ی
	- ترسیم اتصال اتوماتیک تجهیزات (کامپیوتر، سوئیچ و روتر به یکدیگر)
		- ترسیم اتصال دستی تجه یزات به یکدیگر با کابل های متناسب
			- معرفی کاربرد کلید Devices Cycle Power
				- معرفی محیط Physical

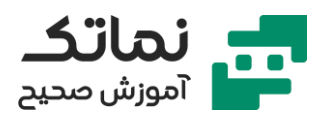

- شروع کار با CLI تجهیزات Cisco
	- معرفی کاربرد خط فرمان
- نحوه پیدا کردن دستورات پرکاربرد و موردنیاز
	- اهمیت خالصه نویس ی دستورات
- معرفی دستور تغییر حالت سطح دسترسی از User به Privileged
- معرفی دستور تغ یر حالت سطح دسترس ی از Privileged به Global
- معرفی دستور تغییر و محدودتر کردن سطح دسترسی از (Global Mode به )Privileged Mode

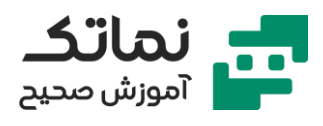

# <span id="page-15-0"></span>فصل هفتم

- دستورات تنظیمات اولیه مشترک تجهیزات سیسکو
	- ورود به حالت Global جهت تنظیمات اولیه
		- معرفی کد دستور ی تغ یر Hostname
- معرفی کد ایجاد رمز برای تغیر سطح دسترس ی از User به Privileged جهت بهبود امنیت شبکه
	- Startup Config و Running Config تفاوت•
		- معرفی کد دستور ی ذخ یره کردن تنظیمات
			- معرفی کد پنهان کردن رمز
	- تنظیمات Interface دستگاه ها و پورت های اختصاص ی
	- معرفی کدهای ورود به تنظیمات پورت های ماژول سوییچ
		- معرفی کد های ورود به تنظیمات روتر
	- معرفی کدهای دستور ی تنظیمات خاموش و روشن کردن سوئ یچ
		- معرفی کد های دستور ی تنظیم و تناسب Duplex و Speed
			- اهمیت و کاربرد دستور Description
			- معرفی کد دستوری تغییر MAC Address
			- انجام تنظیمات گروهی چند پورت (Interface)
	- معرفی کدهای دستور ی خروج سریع از حالت Global به Privileged
		- مدل ساز ی اتصال یک کامپیوتر به سوییچ با کابل کنسول
	- معرفی کد دستور ی و مسیر تعریف رمز جهت بهبود امنیت شبکه خط متصل با کابل کنسول

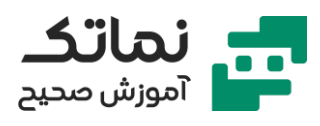

- معرفی کاربرد دستورات مختلف در مشاهده جزئیات دستگاه
	- معرفی کاربرد کد دستوری exec-timeout
		- معرفی کاربرد دستور nvram delete
		- تنظیمات اختصاص ی روترهای سیسکو
	- معرفی کد دستور ی تخصیص آی پی به روتر
	- معرفی روش تخصیص آی پی به سوئیچ درون لایه ۲
		- معرفی کاربرد interface مجازی (VTY Line)
			- معرفی پروتکل Telnet
			- معرفی کاربرد دستور t-Ping
		- مدلساز ی و دستورات کنترل از راه دور کامپ یوتر
			- اتصال از راه دور کامپیوتر به روتر
		- نکات امنیت شبکه در مورد رمز گذاری دستگاه ها
			- معرفی کاربرد مکانیزم Auto MDIX
				- محدوده های درون شبکه
			- تعریف محدوده Domain Collision
			- تعریف محدوده Domain Broadcast
				- تعریف عملیات Vlanning
					- $V$ lan راه اندازی  $\bullet$
- معرفی و شمات یک وابستگی دو حالت شبکه به وجود Vlan
	- کاربرد اینترف یس در تفکیک کردن Vlan ها
		- معرفی انواع اینترفیس
		- معرفی انواع Protocol Trunk

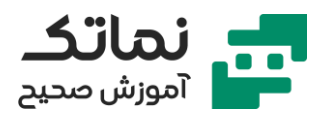

- جدا کردن Broadcast Domain روی سوییچ (Vlanning در شبیه ساز)
	- معرفی تنظیمات و کدهای دستور ی Vlan
		- تشریح مراحل Vlanning
	- عیب یاب ی شبکه به کمک نرم افزار شبیه ساز
	- عبور ترافیک بین Vlan ها به کمک Trunk Protocol
		- مرور حاالت مختلف VTP
		- تکمیل راه اندازی شبکه VTP
- تفاوت دستورات سوئيچ های VTP Client, VTP Server, VTP Transparent
- اهمیت و الزام ساخت همه Vlan های درون شبکه در زیرمجموعه های سوئیچ VTP Server
	- معرفی دستور چک کردن خوانایی Vlan ها درون سوئیچ ها
		- نحوه چک کردن تنظیمات
		- معرفی دستور ذخیره کردن تنظیمات و دستورات قبلی
	- Configuration Revision (Revision Number) تشریح تنظیمات
	- معرفی دستورات و راه حل های تغییر تعداد سوئیچ های درون شبکه و تنظیم Revision Configuration هنگام راه انداز ی VTP
	- تنظیمات Vlan Interface جهت برقرار ی ارتباط از راه دور به کمک لینک و پروتکل Telnet
		- مرور کاربرد Vlanning
		- معرفی روش Routing Vlan Inter برای اتصال Vlan های مختلف
			- نحوه افزودن روتر به شبکه و تنظیمات اتصال به سوئیچ سرور
				- معرفی روش ساخت و کاربرد interface Sub

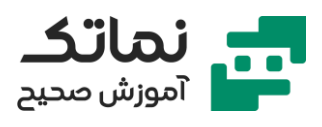

- معرفی دستورات ساخت Interface های مرتبط با روتر
	- معرفی کاربرد gateway Default در روتر و سوییچ
		- معرفی دستور حذف گروهی Vlan ها
- CDP (Cisco Discovery Protocol( پروتکل کاربرد تشریح•
	- معرفی تنظیمات شب یه ساز ی ارسال بسته ها ) time Real
	- معرفی مشخصات همسایگی بدست آمده از دستور CDP
		- امنیت سوئیچ (Port Security)
		- تنظیمات اینترفیس ها و پورت ها جهت امنیت سوئیچ
		- تعریف محدودی ت تعداد دستگاه های متصل به سوئیچ
			- مراحل Vlanning
			- راه انداز ی Vlan و نحوه ساخت Database Vlan
		- معرفی روش های ساخت database Vlan Dynamic
			- معرفی انواع حالات (VTP (VTP Mode
				- معرفی سایر تنظیمات VTP
					- VTP Domain معرفی•
			- معرفی انواع ورژن )Version VTP (VTP
			- معرفی روش کاهش ترافیک شبکه )Prune VTP )
- تشریح پروتکل انحصار ی سیسکو Protocol Discovery Cisco (CDP
	- کاربرد CDP در شناخت دستگاه های همسا یه
	- DTP (Dynamic Trunking Protocol ( تشریح•
		- مرور انواع اینترفیس (Interface Type)
			- امنیت در سوئیچ (Port Security)

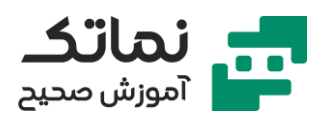

- معرفی انواع Address MAC
- معرفی انواع عملکرد اینترفیس Violation
- کاربرد Spanning tree Protocol در سوئیچ ها
	- Spanning Tree Protocol مراحل معرفی•
		- نحوه انتخاب سوئيچ RB (Root Bridge) RB
- تشریح روند محاسبه Cost Revised جهت انتخاب Port Root
	- معرفی شرایط انتخاب پورت Port Designated
		- معرفی شرایط انتخاب Port Blocked
			- تشریح ساختار Tree Spanning
- معرفی حاالت مختلف پورت ها در Structure Tree Spanning
	- معرفی دو حالت time Port
- معرفی حاالت و مراحل بین mode Block و mode Forwarding در ساختار Spanning Tree
	- تعریف و محدوده زمانی Convergence Time
		- معرفی انواع Tree Spanning
	- کاربرد نوع Fast Port انحصار ی Cisco برای دستگاه نهایی
		- تفاوت مراحل و زمان های انجام مراحل در RSTP
			- مشاهده جزئیات Spanning Tree در شبیه ساز
				- مرور سرعت و پهنای باند لینک های مختلف
				- معرفی دستور تغ یر Priority در Vlan دلخواه
					- معرفی نحوه استفاده از Fast Port
						- معرفی کاربرد Channel Ether

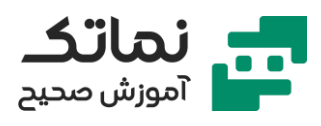

## <span id="page-20-0"></span>فصل هشتم

- روتینگ و روتر ها (Router)
	- مرور کاربرد روتر ها
- شبیه ساز ی جهت مشاهده روتینگ استات یک
- نامگذار ی آی پی ها و ا ینترفیس های متصل به روتر ها
	- آدرس دهی در روتر
- نحوه عیب یابی ارسال بسته بین روتر ها و دستگاه ها به کمک شبیه سازی
	- استفاده از Route Static
	- تکمیل تنظیمات مسیر دهی در روتر
		- معرفی دستور حذف مسیر در روتر
		- نحوه استفاده از Route Default
	- معرفی تکنی ک و روش شناساندن آی پ ی های متعدد
	- کمک Default Route در مسیریابی آی پی های ناشناس در شبکه

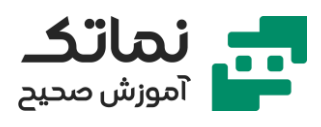

# <span id="page-21-0"></span>فصل نهم

- Dynamic Routing تشریح•
- معرفی سه نوع روت ینگ دینامیک
- Autonomous Systems (AS( تعریف•
	- $\blacktriangle$  شماتیک تفاوت IGP & EGP
	- معرفی انواع پروتکل های IGP
		- تشریح پروتکل RIP
- معرفی اهمیت تعداد دستگاه ها در مسیریابی سایر روتر ها (Hop Count)
	- تفاوت ورژن های 1 و 2 RIP
	- تنظیمات )Config پروتکل RIP در نرم افزار شبیه ساز (
	- نحوه چک کردن متری ک مسیر های مختلف در پروتکل RIP
	- OSPF (Open Shortest Path First( پروتکل با آشنایی•
		- معرفی 3 مرحله اصلی پروتکل OSPF
	- بدست آوردن کوتاه تری ن مسیر بدون حلقه از الگوریتم Dijkestra
		- نحوه اطالع رسانی تغ یرات درون شبکه )LSA)
	- معرفی فرمول محاسبه )Metric (Cost بر اساس حداقل پهنای باند
		- OSPF پروتکل در( DR Designated Router( معرفی•
			- نحوه محاسبه و انتخاب ID Router
			- تشریح راه انداز ی OSPF به صورت Area Multiple
				- معرفی کاربرد و مزیت حالت Area Multiple
			- معرفی کاربرد انواع )5 نوع LSA در ارسال اطالعات (

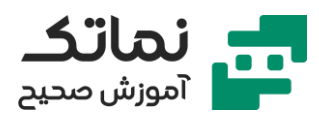

- معرفی انواع (۳ نوع Area Type)
- اهمیت کاهش ارسال اطالعات و پردازش در ترافیک شبکه
- تنظیمات مربوط به OSPF در سناریو طراحی شده در نرم افزار شبیه ساز Cisco Packet Tracer
	- OSPF Wild Card Bits معرفی•
	- نحوه مشاهده تعداد همسایگی دستگاه ها
		- نحوه تشخیص روتر های DR & BDR
	- کدهای دستوری تنظیم (OSPF (Single Area
	- Wildcard Mask و Subnet Mask تفاوت معرفی•
	- معرفی دستور و روش اتصال Area های مختلف به 0 Area
		- معرفی دستور تعریف Router ABR
		- تنظیمات و نحوه تعری ف Area های مختلف
			- دستور تغیر Area به Stubby Totally
		- آشنایی با EIGRP (پروتکل انحصاری سیسکو)
		- معرفی تشابه و تفاوت پروتکل های OSPF & EIGRP
	- استفاده از الگوریتم Dual در Table Routing پروتکل EIGRP
		- Feasible Distance (FD( تعریف•
		- Advertise Distance (AD( تعریف•
		- معرفی فرمول محاسبه Metric در پروتکل EIGRP
- معرفی پارامترهای مختلف پروتکل )Reliability ,Load ,Delay (EIGRP و ...
	- تعریف Variance در EIGRP و کاربرد آن در Table Routing
		- ASN (Autonomous System Number( عدد معرفی•

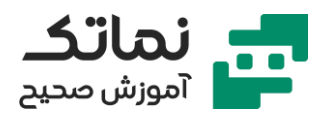

- تنظیمات )Config )پروتکل EIGRP بین روترها در نرم افزار شبیه ساز
- معرفی کلید میانبر جهت خروج تنظیمات و دستورات از حالت Translating
	- معرفی نحوه تغییر واریانس و تأثیر آن
		- کاربرد عدد ASN
		- ارتباط پروتکل های مسیریابی
- نحوه اتصال شبکه های RIP, OSPF, EIGRP به شبکه استاتیک و شبکه سوئیچ های متصل به آن
	- ترجمه اطالعات 2 روتر مرز ی و اتصال دهنده پروتکل های مختلف به یکدیگر
		- مرور وظایف روتر ها (اتفاقاتی که در روترها انجام می شود)
			- چک کردن مسی ر یاب ی همه پروتکل های شبی ه ساز ی شده

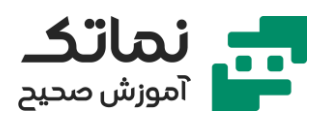

## <span id="page-24-0"></span>فصل دهم

- سرویس های پیشرفته (جهت کنترل ترافیک شبکه)
	- ACL (Access Control List( تشریح•
		- معرفی 3 نوع ACL
	- نکات کاربردی در ساخت ACL Extended
- NAT (Network Address Translation) س تشریح سرویس
	- کاربرد NAT Static در دسترسی به اینترنت
	- تعریف استخر آی پ ی ها در NAT Dynamic
	- تشریح سرویس (PAT (Port Address Translation
	- معرفی تشابه سرویس های اینترنت خانگی با سرویس PAT
		- تنظیمات )Config انواع ACL )
		- تعریف ACL ( در پروتکل EIGRP )
		- معرفی دستور تکمیل Routing Table
- معرفی بازه عددی تشخیص آی پ ی List Access Extended & Standard
- معرفی دستور ساخت Standard List Access و دسترسی دلخواه به دستگاه های )Permit or Deny ( نظر مورد
	- مشاهده شبیه سازی تفکیک دلخواه دسترسی دستگاه های شبکه
		- معرفی مزیت Named ACL
		- پیاده ساز ی سرویس NAT روی روتر مورد نظر
		- معرفی دستور NAT رو ی اینترفیس های ورود ی و خروج ی
			- عیب یاب ی سناریو مورد نظر

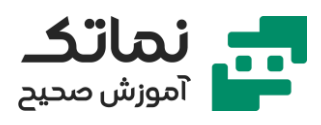

- نحوه ساخت NAT Dynamic
- دستور ساخت استخر آی پی ها
- عیب یابی سناریو و سرویس Dynamic NAT
	- معرفی دستورات سروی س PAT
- اهمیت چک کردن آی پی Broadcast & Net Address (Subnet mask)

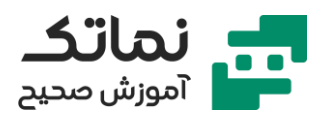

# <span id="page-26-0"></span>فصل یازدهم

- IP v6 •
- مقدمات 6IPv
- IPv4 & IPv6 تفاوت•
	- نحوه نمایش IPv6
- تعداد بیت های 6IPv
- تشریح نحوه محاسبه 6IPv
- معرفی روش های خلاصه سازی IPv6
	- نحوه تعریف Prefix در 6IPv
- IPv6 در Broadcast Address & Network Address محاسبه نحوه•
	- تشریح محاسبه اول ین آی پی قابل استفاده در شبکه 6IPv
		- تنظیمات )6IPv Config در نرم افزار شبیه ساز (
			- راه انداز ی 6IPv در روتر
	- نکات راه انداز ی همزمان 6IPv در روتر و اینترفیس های آن
		- معرفی دستور فعال کردن روتینگ در 6IPv
			- Static Route IPv6 ی بررس•
		- آدرس دهی دستگاه های مختلف در IPv6
		- IPv6 & IPv4 در Static Route تشابه معرفی•

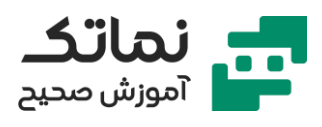

# <span id="page-27-0"></span>فصل دوازدهم

- کار با سوئیچ با ابزار زنده
- معرفی سوئيچ سيسکو مدل ۶۰%۲ Port 24 Port
	- آشنایی با وضعیت فیزیکی سوئیچ سیسکو
- معرفی قابلی ت ها و حاالت Mode (مختلف سوئیچ
	- )Power Over Ethernet( POE معرفی•
- معرفی کاربرد رنگ های مختلف در نمایش وضعیت های مختلف اینترفیس
	- معرفی کاربرد اینترفیس جهت برق اضطراری سوئیچ
		- معرفی کابل و پورت کنسول و تبدیل های آن
			- آشنایی با وضعیت فیزیکی روتر سیسکو
			- معرفی تفاوت اصلی ظاهر ی روتر و سوئیچ
				- AUX Port معرفی•
				- ایجاد یک سناریو با دستگاه های واقعی
					- معرفی و نحوه کار با نرم افزار PuTTY
	- انجام تنظی مات اتصال لپ تاپ و رایانه شخص ی به سوئیچ
		- انجام تنظی مات اتصال سوئیچ به روتر
		- روش های عیب یابی لینک ها و آی پی ها
		- کاربرد همزمان لینک Telnet و کابل کنسول
		- تنظیمات مربوط به Firewall جهت رفع عی ب
		- بازیابی رمز عبور در سوئیچ (Password Recovery)
		- الزام دسترسی به سوئی چ جهت انجام بازیابی رمز عبور

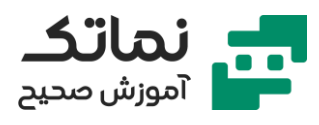

- کارهای سخت افزار ی بازیاب ی رمز عبور
- معرفی دستورات عمل یات بازیابی رمز عبور
- معرفی دستورات بازگشت تنظ یمات قبلی پس از بایابی رمز عبور
	- معرفی دستور غیرفعال کردن بازیابی رمز عبور سوئیچ
		- بازیابی رمز عبور در روتر (Password Recovery)
			- تنظیمات و دستورات بازیاب ی رمز عبور در روتر
				- تفاوت بازی اب ی رمز عبور در سوئیچ و روتر

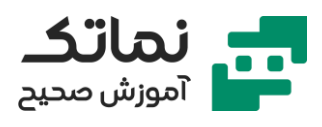

# <span id="page-29-0"></span>فصل سیزدهم

- نحوه بک آپ (Backup گرفتن از تنظیمات سوئیچ و روتر)
	- راه اندازی FTP Server
	- معرفی نرم افزار Filezilaserver
- معرفی تنظیمات Server FTP در نرم افزار Filezilaserver
	- معرفی دستورات ذخ یره تنظیمات روتر و سی سکو